# **LS Countdown Timer 2022**

# [Download](http://evacdir.com/TFMgQ291bnRkb3duIFRpbWVyTFM/amon/?erickson=nuisance&scratches=unknowns&ZG93bmxvYWR8MmJvTVdGemVueDhNVFkxTkRVeU1qRXhNSHg4TWpVM05IeDhLRTBwSUhKbFlXUXRZbXh2WnlCYlJtRnpkQ0JIUlU1ZA=.viadventures)

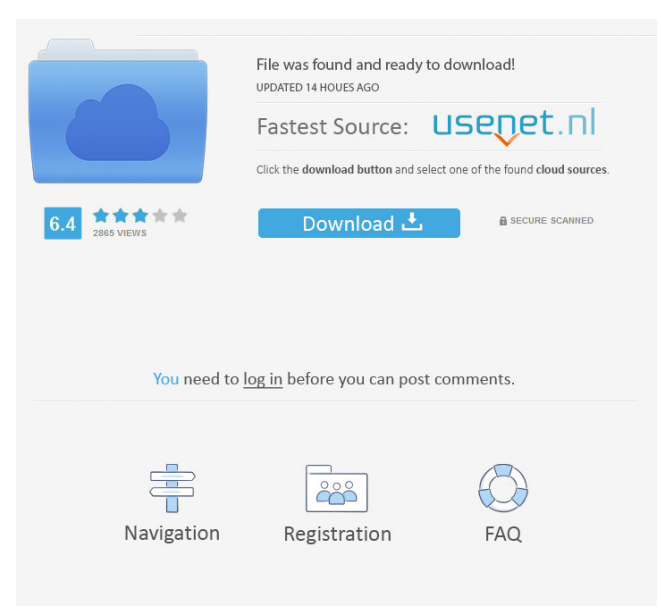

# **LS Countdown Timer 2022 [New]**

Convenient countdown timer that lets you know how many minutes have passed Full-featured and user-friendly clock timer Runs on Windows, Linux and Mac Various startup options, including countdown to any date or time Multiple run modes: stop at a specific time or after a date or time has passed Create your own sounds Automatically stops when a certain application is started Runs in the background to show the current time Convenient setup and customization Timer can be displayed in fullscreen mode Supports Windows XP, Vista, 7 and 8 Download LS Countdown Timer Activation Code Watch This: The full review of LS Countdown Timer What's new in version 7.3.9 – October 19, 2019 Fixed issue with unwanted notifications Check out our top Windows apps selection How to download? It's easy. Search for "LS Countdown Timer" in your favorite store and click on the "Download" button.Q: How to get this level of lines count and timings in Oracle Table :- id name

#### **LS Countdown Timer Crack+ Free Registration Code**

Cure the crashes and restore missing files for Windows and Mac. A simple but effective tool that will search all the registry for corruptions and restore all the missing files. KeyMouse is a simple yet powerful application that can help you to access the touch screen and mouse commands on a Mac. The program allows you to setup commands to be executed by touching the screen or by clicking the mouse. Thus, the most common Mac shortcuts may be accessed at once, and you can even create your own commands by entering text. The program can provide a huge list of short cuts for you to choose from. When typing commands, they may be saved into a list for later use. All in all, KeyMouse is a simple and effective tool that is worth taking a look. NetWorking is a simple interface for managing your network settings and configuring network tools. With the program, you can find network devices and their settings, view network statistics, and add or remove network adapter configurations. The user interface has a simple layout and the program is easy to navigate. There are four main areas on the interface. Under the Configuration category, you may view the wireless networks, Ethernet connections, and IP settings. In the Incoming Connections section, you may add new connections, edit settings, and get information about your current connections. The Advanced section lets you modify settings for network card, gateway and DNS, and you can also find a list of NICs and connected networks. When it comes to the Output Connections section, you may modify settings and find network connections. Lastly, the Device section provides useful network information and lists the IP addresses for the active connections. With its clean and straightforward UI, NetWorking can be considered an effective and useful tool for network management. SystemTools Description: This software is designed to perform functions, such as scheduled backups, so that the user has a record of the data stored on his or her hard disk. SystemTools is a program that can back up data to optical media or the cloud, encrypt the data, compress it, create files with timestamps and even scan your disk for errors. The software can scan your hard drive for errors. It can also verify the date and time on your computer. It can even list the external and internal storage devices, as well as the total free space. SystemTools may also be used to schedule the backup of your files and to restore backups in the future. The program will list the status of your backups, 77a5ca646e

# **LS Countdown Timer Crack+ Latest**

LS Countdown Timer is a program for Windows that will help you keep track of time. It offers two different modes: Tick the Timer: In this mode, the program will countdown to a specific time. You may set it to go off at a specific time in the future, or set it to go off after a certain amount of days, hours, minutes or seconds have passed. Alarm the Timer: In this mode, the program will play a sound when the time has passed. You may also have it launch another program after a specific time has passed. If you don't like the sound the program may play, you may customize it, as well as choose one of several available sounds. Additionally, you may adjust how often the timer will tick (in seconds) and when the timer will display the countdown. There are also options for setting the timer color scheme for the foreground and background. Lastly, the timer can be set to be displayed in a normal or full screen mode. The advance mode enables you to handle all the settings from the same frame, thus skipping the step-to-step wizard. You may also download LS Countdown Timer Sometimes, it is of utmost importance to know the exact time, and more so, to know when a certain number of minutes have passed. LS Countdown Timer is a small tool that can help with the latter issue. The program has a simple interface that can be easy to handle, thanks to its step-by-step format. Thus, you may give the timer a name to easily identify it and choose one of the two available modes. For instance, it can end at a specific time or after a certain time has passed (expressed in days, hours, minutes and seconds). The app can be set to launch a program once the alarm goes off. The sound of the timer may be adjusted as well. The app can play a sound every second and on completion. While the first is optional, the second is mandatory. It's also possible to adjust the timer color scheme for the foreground and background. Lastly, the timer can be set to be displayed in a normal or full screen mode. The advance mode enables you to handle all the settings from the same frame, thus skipping the step-to-

## **What's New In LS Countdown Timer?**

LS Countdown Timer is the perfect computer application to help you easily count down a certain period of time, as it has a stepby-step user interface and may be configured in different ways. Moreover, it can be launched when a specific time is reached or once the timer has been set for a specific period of time. It may sound silly to have to count down a time from one specific date to another, but it's very helpful when you have to give a presentation, for instance, and you don't want to miss the moment when the time limit is about to expire. Moreover, it can be useful to monitor and count down the time that has passed since a computer restart. This is particularly helpful if you perform frequent computer restarts, as it is possible to create a custom interval and to set a sound to be played after each restart. Similar to how you would do it manually, the countdown may be configured so that it will be displayed once the time limit is reached, as well as in daily, weekly, monthly or yearly intervals. In the case of the weekly mode, the sound may be set to be played only after a specific time has been reached. The countdown may be displayed both in the foreground and background. The timer can also be set to be displayed in a normal or full screen mode. The main application window has a nice, simple and functional appearance, with a specific style. It is possible to adjust the program's look and feel by modifying the colors and shapes. Thus, the window background may be changed to match your desktop's color and the font may be changed. Moreover, the screen's fonts can be set as well. Installation and activation of the timer software is easy. Once the app is installed, it is possible to set it as the default calculator by modifying the calculator's properties. Moreover, the app may be easily activated by placing it in the app list or starting it from the Start menu. The user manual is simple and easy to understand and can be accessed through the settings. There is no adware or spyware included in LS Countdown Timer. The application may also be uninstalled by removing it from the Start menu. Some third-party software is also integrated into the app and may be disabled from the settings. Program Details: Description: Casio's 1 is a very small but useful utility designed to make it easier to use your Casio watch. Using this application you can quickly access the music and voice memo functions. Casio's 1 is an application designed to provide an easy and simple way to use your Casio watch. Using this application you can quickly access the music and voice memo functions on your Casio watch. Casio  $\&\#$ 

# **System Requirements For LS Countdown Timer:**

OS: Windows 7 or later Windows 7 or later Processor: Intel i5 3.2 GHz or later. Intel i5 3.2 GHz or later. Memory: 4 GB RAM (64-bit) 4 GB RAM (64-bit) Graphics: Intel HD 4000 Intel HD 4000 Hard disk space: 10 GB 10 GB CD/DVD drive "He is both an atheist and a militant atheist. How can I be both? I am an atheist because I cannot be anything else. And I am a militant atheist because I

Related links:

<https://salty-ridge-82612.herokuapp.com/cazfre.pdf>

[https://romanibook.com/upload/files/2022/06/HWWtzevziNJVccDspNoT\\_06\\_1d4f81c90bbab68cbe3458a204d24320\\_file.pdf](https://romanibook.com/upload/files/2022/06/HWWtzevziNJVccDspNoT_06_1d4f81c90bbab68cbe3458a204d24320_file.pdf) <https://www.larioreti.it/wp-content/uploads/2022/06/floors.pdf>

[https://social.cybertecz.in/upload/files/2022/06/rZOtZ3Ksk2qRUe5PgSz6\\_06\\_1d4f81c90bbab68cbe3458a204d24320\\_file.pdf](https://social.cybertecz.in/upload/files/2022/06/rZOtZ3Ksk2qRUe5PgSz6_06_1d4f81c90bbab68cbe3458a204d24320_file.pdf) <https://youbenefit.solar/wp-content/uploads/2022/06/yalehenr.pdf>

[https://beta.pinoysg.net/upload/files/2022/06/nadUrEKYU4bPEr5Jjnsz\\_06\\_5c60f0aa6d7af74bdd4e6519cf120c90\\_file.pdf](https://beta.pinoysg.net/upload/files/2022/06/nadUrEKYU4bPEr5Jjnsz_06_5c60f0aa6d7af74bdd4e6519cf120c90_file.pdf) <https://jasaborsumurjakarta.com/?p=1665>

<https://citywharf.cn/amethyst-cadwizz-le-crack-x64-latest-2022/>

<https://www.lion.tech/wp-content/uploads/2022/06/easyMule.pdf>

<https://mindvoveabka1970.wixsite.com/blotdoteszahl/post/92-3-desktop-radio-station-gadget-crack-free-pc-windows>